# Modelleren in de 2<sup>e</sup> fase

EEN LESSENSERIE

# CSG Augustinus Groningen

RENÉ VAN DER VEEN (VNR@CSG.NL)

Mening peilen Het gesprek aangaan Feedback op materiaal Discussie over beste insteek Zelf proberen (laptop?) Materiaal delen

DOELSTELLINGEN VOOR VANDAAG

Aanleren modelleren *Even iets anders*: leuk en praktisch aan de slag Moeilijke natuurkunde haalbaar maken Herhalen kracht, beweging en energie Interpretatie van grafieken Vooruitlopen op gravitatie en cirkelbeweging

DOELSTELLINGEN VAN HET LESMATERIAAL

Niet steeds *vanaf 0* beginnen maar aanvullen Ook theorievragen en formules afleiden Voorspellingen doen in woord en grafiek In stapjes: zo nu en dan klassikaal met de groep Lessenserie: geen boek (geen huiswerk!) Niet te veel *hoe werkt Coach*

INSTEEK VAN HET LESMATERIAAL

## Mijn motivatie en vragen

NIEUW EXAMENPROGRAMMA, NIEUWE AANPAK? TOETS OF PO? OF ALLEBEI? EIGEN TOETSEN OF OUDE EXAMENS? VOLDOET MIJN LESMETHODE? ZELF MATERIAAL MAKEN?

## Het lesmateriaal (VWO-5)

EN EEN KLEINER DEEL IN VWO-6

#### Examenprogramma

#### **Subdomein A7: Modelvorming**

De kandidaat kan in contexten een relevant probleem analyseren, inperken tot 7. een hanteerbaar probleem, vertalen naar een model, modeluitkomsten genereren en interpreteren, en het model toetsen en beoordelen. De kandidaat maakt daarbij gebruik van consistente redeneringen en relevante rekenkundige en wiskundige vaardigheden.

#### Subdomein A14: Vakspecifiek gebruik van de computer

14. De kandidaat kan de computer gebruiken bij modelleren en visualiseren van verschijnselen en processen, en voor het verwerken van gegevens.

#### Examenprogramma

#### Subdomein I2: Modelstudie

32. De kandidaat kan in contexten die vallen binnen subdomeinen van het centraal examen onderzoek doen door middel van modelstudies en de modeluitkomsten analyseren en interpreteren.

#### **Subdomein 13: Ontwerp**

33. De kandidaat kan in contexten die vallen binnen subdomeinen van het centraal examen op basis van een gesteld probleem een ontwerp voorbereiden, uitvoeren, testen en evalueren.

### Waarom modelleren?

Omdat grootheden **elkaar** beïnvloeden is het vaak lastig om er *gewone* berekeningen mee te doen. Qua wiskunde kom je dan heel snel in differentiaalvergelijkingen:

$$
F_{\text{netto}} = F_{\text{motor}} - F_{\text{w}}
$$

$$
m \cdot a = F_{\text{motor}} - k \cdot v^2
$$

De versnelling is afhankelijk van de snelheid (en andersom!). De versnelling is de raaklijn van de snelheidsgrafiek, of wiskundig: de versnelling is de afgeleide van de snelheid :

$$
m \cdot \frac{dv}{dt} = F_{\text{motor}} - k \cdot v^2
$$

Een formule waar zowel de grootheid (*v*) als de afgeleide (  $dt$ ) van de grootheid voorkomt heet een differentiaalvergelijking. Dit soort vergelijkingen kunnen wij meestal niet oplossen.

De computer kan dit wel met een numeriek model.

### Wat doet een numeriek model?

Een numeriek model berekent de waarde van natuurkundige grootheden op basis van een aantal rekenregels (volgens natuurkundige wetten!) die je mee geeft aan het model:

modelregels

v=v+a\*dt  $x=x+v*dt$ t=t+dt

### Wat doet een numeriek model?

De computer kan alleen iets uitrekenen als bekend is wat de beginsituatie is. Deze randvoorwaarden heten

startwaarden

t = 0 'begintijd

- v = 0 'beginsnelheid
- $x = 0$  'beginpositie
- $a = 2.0$  'versnelling
- $dt = 0.3$  'stapgrootte

#### Stapgrootte van een numeriek model?

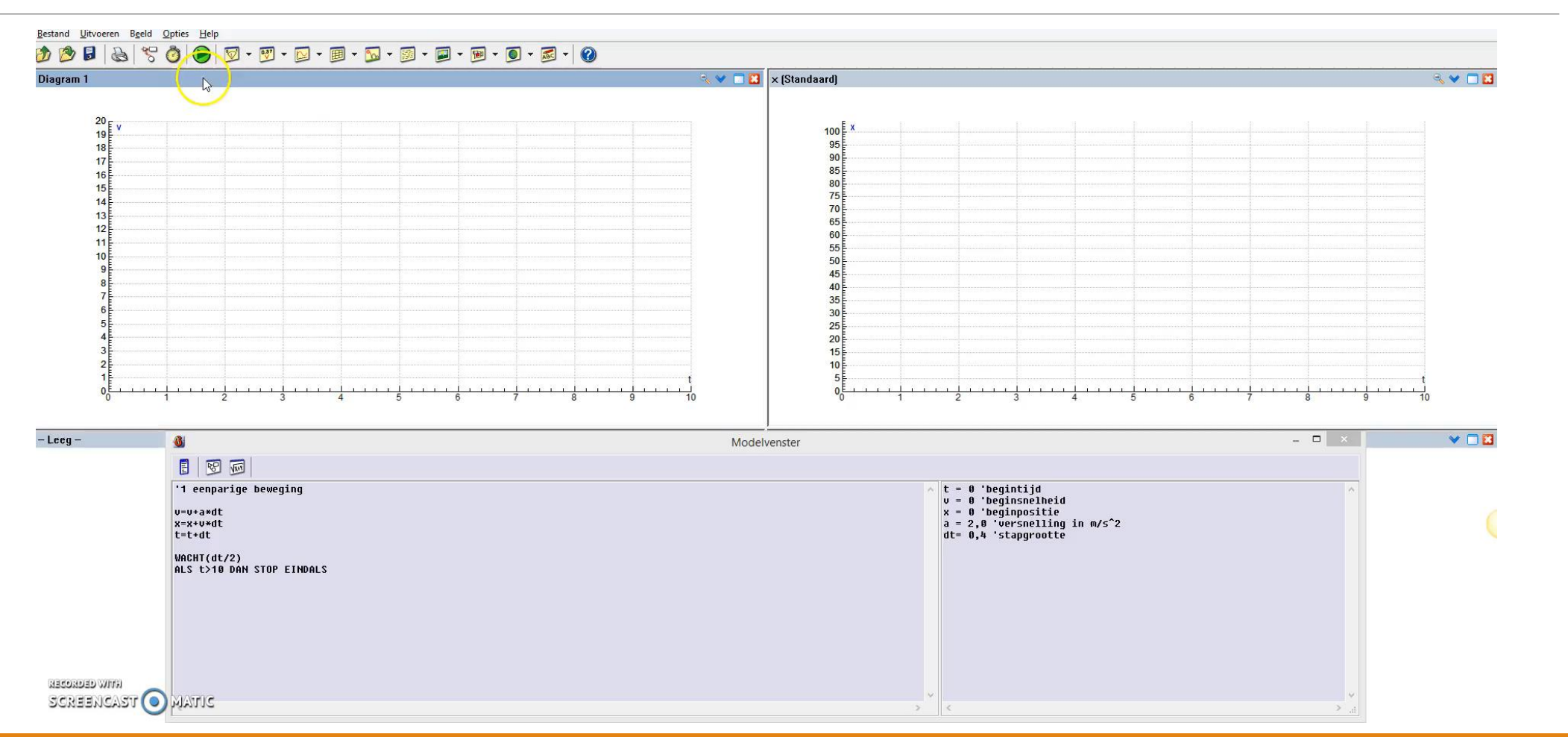

#### Het modelvenster

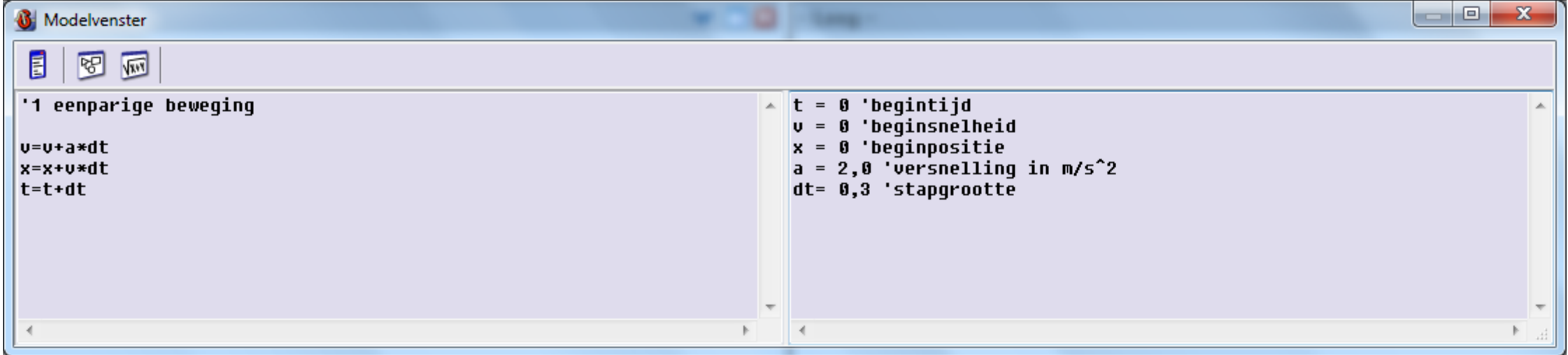

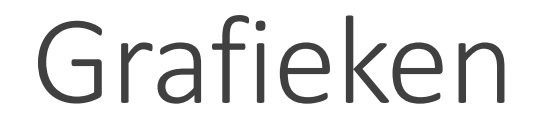

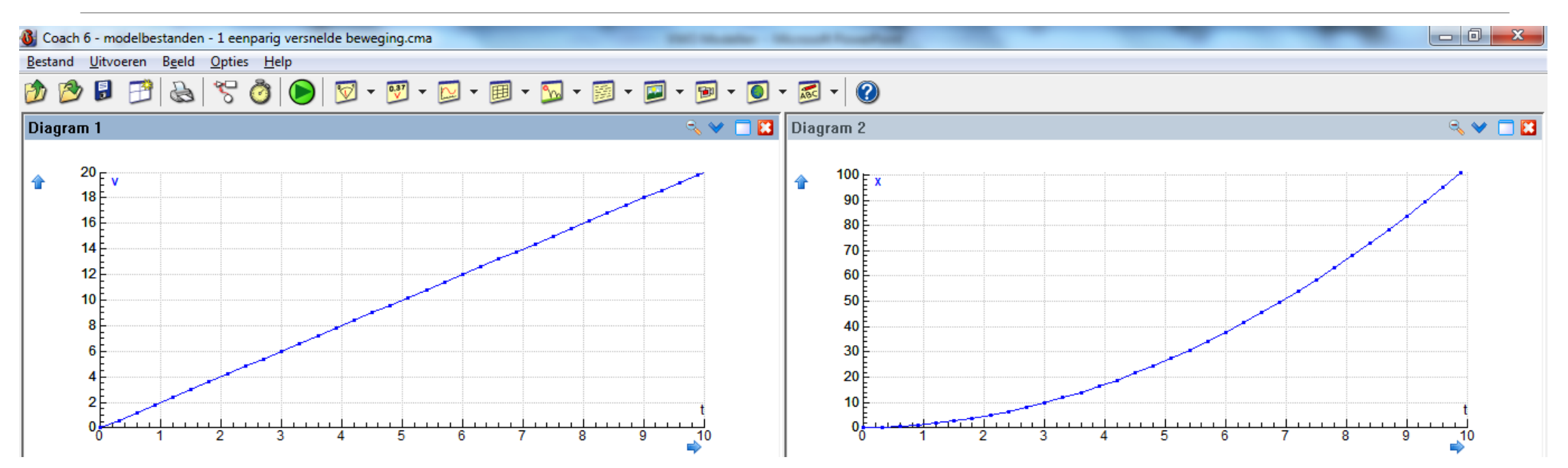

Taalafspraken

Een model maken lijkt op programmeren. Elke programmeertaal heeft zijn eigen regels:

 $x^2$ schrijf je als x^2 a∙b schrijf je als a\*b 10-3 schrijf je als E-3 c d schrijf je als c/d

 $\sqrt{x}$  schrijf je als SQRT(x)

Andere syntax:

' hoi Alles achter dit teken wordt overgeslagen PI 3,14159265358979323846264338327950

#### Voorwaarden: ALS

ALS Je kunt voorwaarden inbouwen, zodat het model niet altijd hetzelfde reageert

#### ALS **ALS** v<vmax **DAN** a = 3 **EINDALS**

#### En wat dan ALS dat niet zo is?

ALS  $v < v$  max  $DAN$   $a = 3$ ALS **ANDERS** a = 0 **EINDALS**

Bij modelleren heb je vaak meerdere mogelijkheden. Er is dus niet één juist antwoord. De regels hieronder geven precies dezelfde uitkomst als de regels hierboven!

> $a = 0$ ALS **ALS** v < vmax **DAN** a = 3 **EINDALS**

#### **MAAK NU OPGAVE 1 & OPGAVE 2**

### Word-document en start-bestanden

#### **OPDRACHT 2 TOEVOEGEN VAN WRIJVINGSKRACHTEN**

De auto uit opdracht 1 ondervindt in werkelijkheid wrijving. Deze wrijving is afhankelijk van de snelheid, volgens:

 $F_w = k \cdot v^2$ 

Hierin is k een constante die afhankelijk is van de aerodynamica van de auto:  $k = 3.4 \text{ kg} \cdot \text{m}^{-1}$ Stel dat voor de maximale motorkracht van de auto geldt:  $F_{\text{motor}} = 6.0 \cdot 10^3 \text{ N}$ 

- 8. Bereken (op papier = zonder modelomgeving) de maximale snelheid in km/h die deze auto kan bereiken.
- 9. Open het bestand 2 beweging met luchtweerstand en bekijk de startwaarden en modelregels.
- 10. Zoek met behulp van de Diagraminstellingen uit hoe de maker er linksboven voor heeft gezorgd dat de snelheid in km/h wordt weergegeven.
- 11. Breid het model uit met luchtwrijving met behulp van de formule uit de inleiding.
- 12. Controleer of de door jou bij 8 berekende snelheid overeenkomt met jouw model.

Automagazines vergelijken auto's onder meer door te kijken naar de tijd die een auto er over doet om te versnellen van 0 naar 100 km/h.

13. Bepaal hoe lang de auto in het model hierover doet.

### Opgave en Uitwerkingen (opdracht 2)

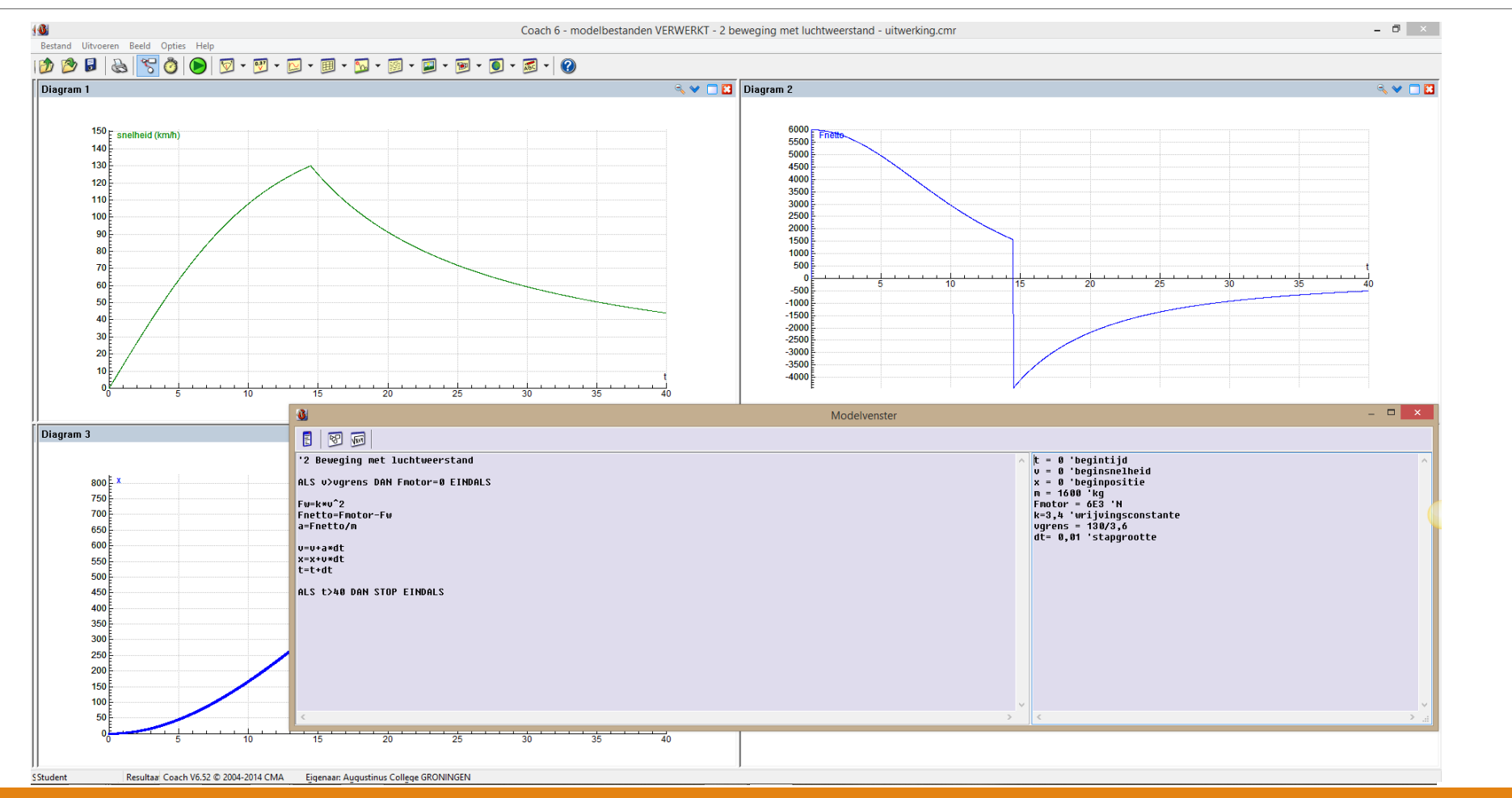

### Krachten (vectoren) en modelleren?

De grootte van de lichtwrijving is evenredig met het kwadraat van de snelheid

 $F_{\rm L} = k \cdot v^2$ 

Hierbij moet je wel bedenken dat kracht een vector is. Kracht heeft ook een richting!

Als in een model iets niet steeds naar dezelfde kant beweegt moet je er rekening mee houden dat de wrijvingskracht ook niet steeds dezelfde kant op wijst.

Bekijk hiernaast het verschil tussen **omlaag** en **omhoog**.

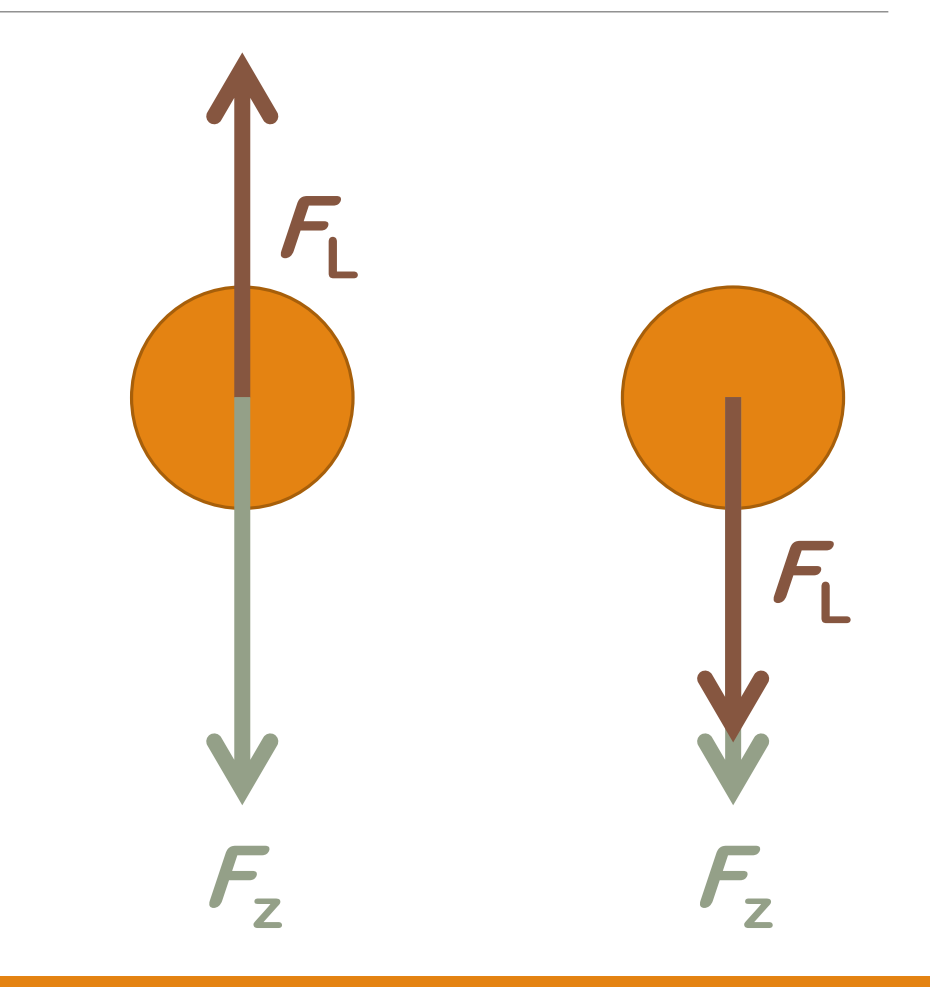

#### Luchtwrijving: hoe was het ook alweer?

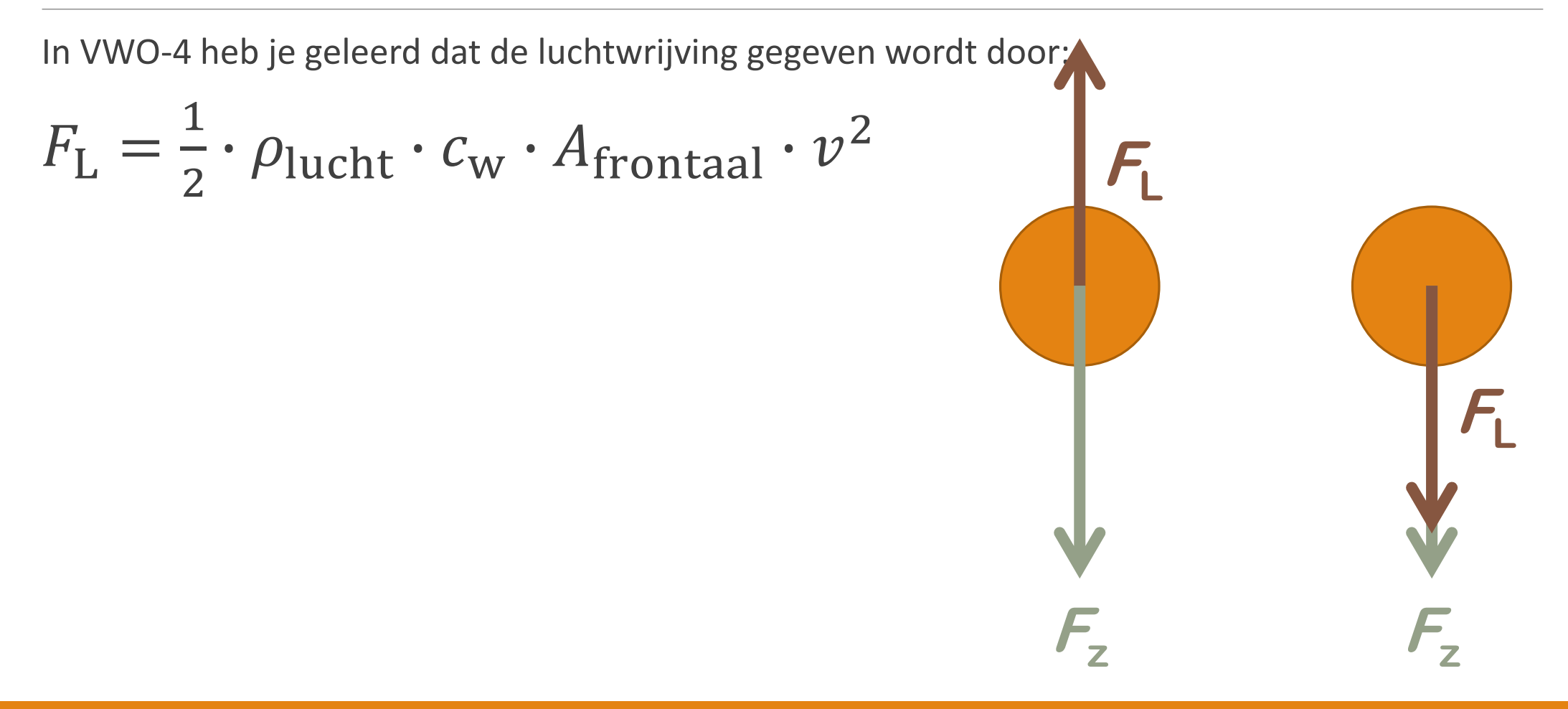

### Richting en het teken van de vector

**+**

**+**

**-**

Probeer consequent vast te houden aan de tekens die je gewend bent van het assenstelsel bij de exacte vakken.

- **+** als iets naar rechts of omhoog gaat
- **-** als iets naar links of omlaag gaat

Notabene:

Dit is een verstandige **keuze** maar geen verplichting: als je maar consequent een aanpak volhoudt werkt het model even goed! **-**

#### MAAK NU OPGAVE 3 & OPGAVE 4

### Teken van de kracht = richting

Als in een model iets niet steeds naar dezelfde kant beweegt moet je er rekening mee houden dat de wrijvingskracht ook niet steeds dezelfde kant op wijst.

Daar hen je mee te maken als je iets omhoog gooit dat even later weer naar beneden komt.

Bekijk hiernaast het verschil tussen **omlaag** en **omhoog**.

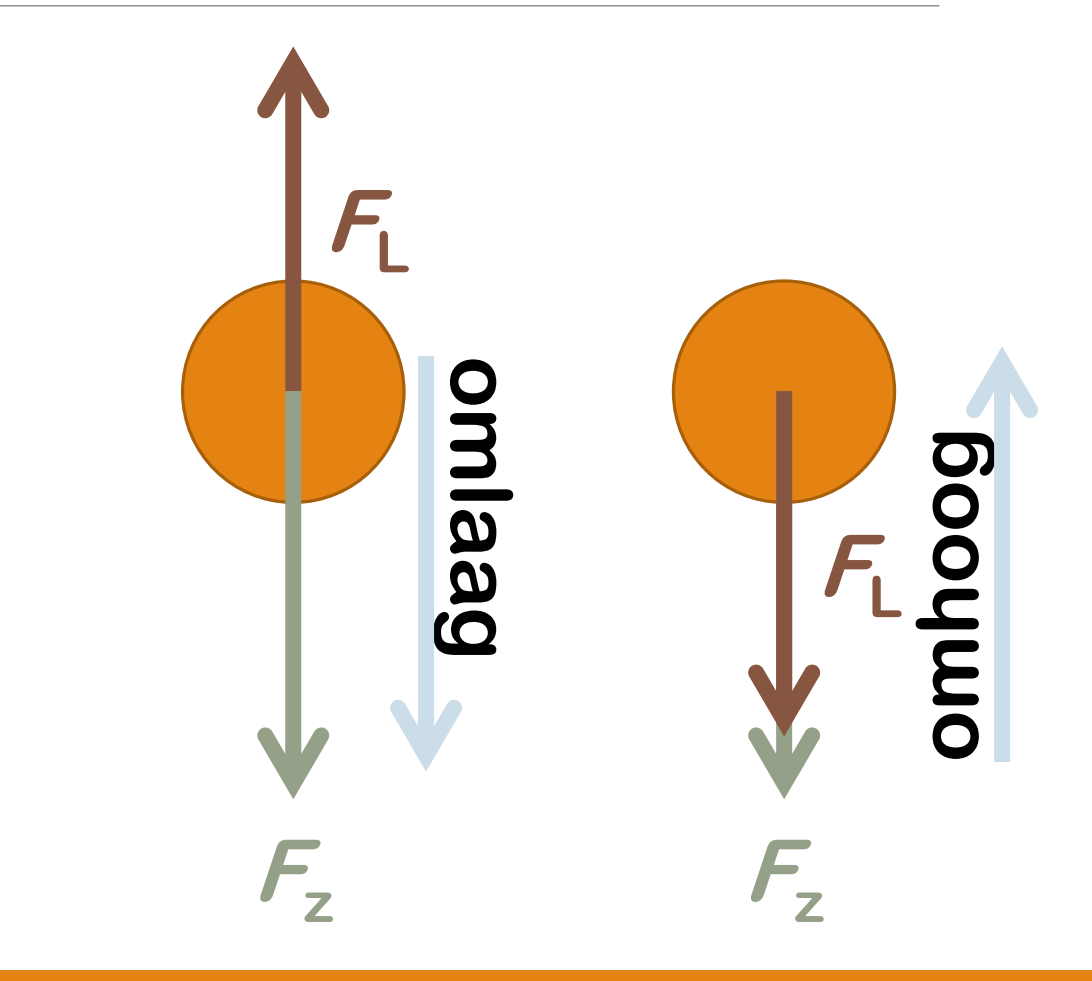

#### Hoe zat het ook alweer? ALS en ANDERS

#### ALS  $v < v$  max  $DAN$   $a = 3$ ALS **ANDERS** a = 0 **EINDALS**

Bij modelleren heb je vaak meerdere mogelijkheden. Er is dus niet één juist antwoord. De regels hieronder geven precies dezelfde uitkomst als de regels hierboven!

> $a = 0$ ALS **ALS** v < vmax **DAN** a = 3 **EINDALS**

#### **MAAK NU OPGAVE 5**

### Nog meer krachten: veerkracht

Modelleren betekent automatisch dat je alle leerstof rond kracht en energie moet beheersen.

Ter herinnering: voor de kracht die een uitgerekte veer uitoefent geldt:

$$
F_{\rm v}=-{\rm C}\cdot u
$$

en voor de veerenergie:

$$
E_{\rm V}=\frac{1}{2} \mathrm{C} u^2
$$

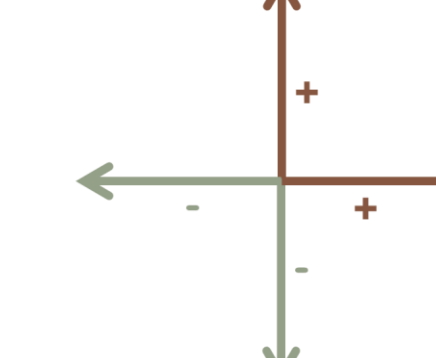

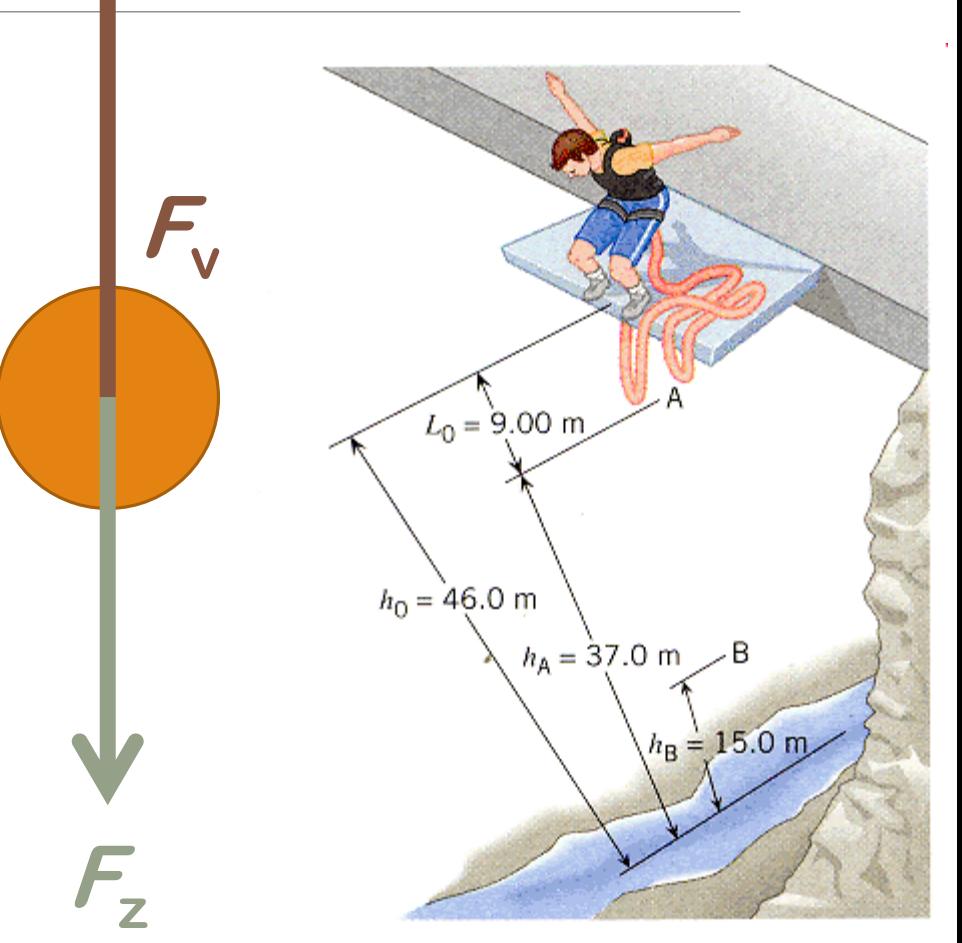

### MAAK NU OPGAVE 6 & OPGAVE 7

## Slingeren

Een slingerbeweging beschrijft een deel van een cirkel.

De netto kracht is de component van de zwaartekracht loodrecht op de slinger (in de richting van de cirkel). De component van de zwaartekracht in de richting van de slinger wordt gecompenseerd door de spankracht.

Bij opdracht 8 modelleer je de slinger volgens dit model. Je zult merken dat de slinger voldoet aan:

$$
F=-C\cdot x
$$

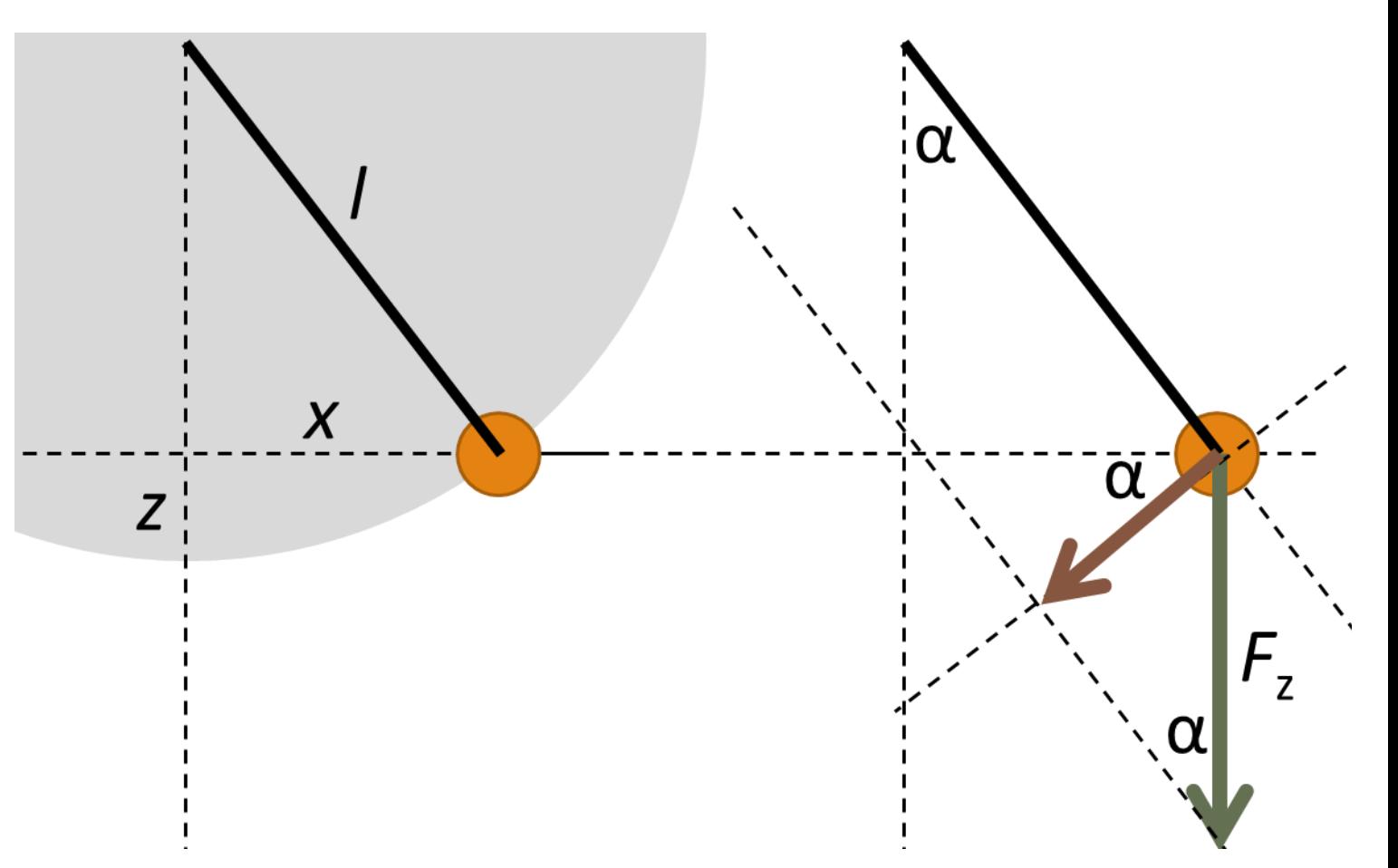

#### Meerdere dimensies

Tot nu toe hebben we gewerkt met bewegingen in een rechte lijn. Onze wereld is 3D. Daarbij hoort een **netto kracht** met **componenten** in de x-richting, de y-richting en soms ook nog een z-richting.

Vaak kun je een beweging gewoon opsplitsen in *deelbewegingen* in die richtingen.

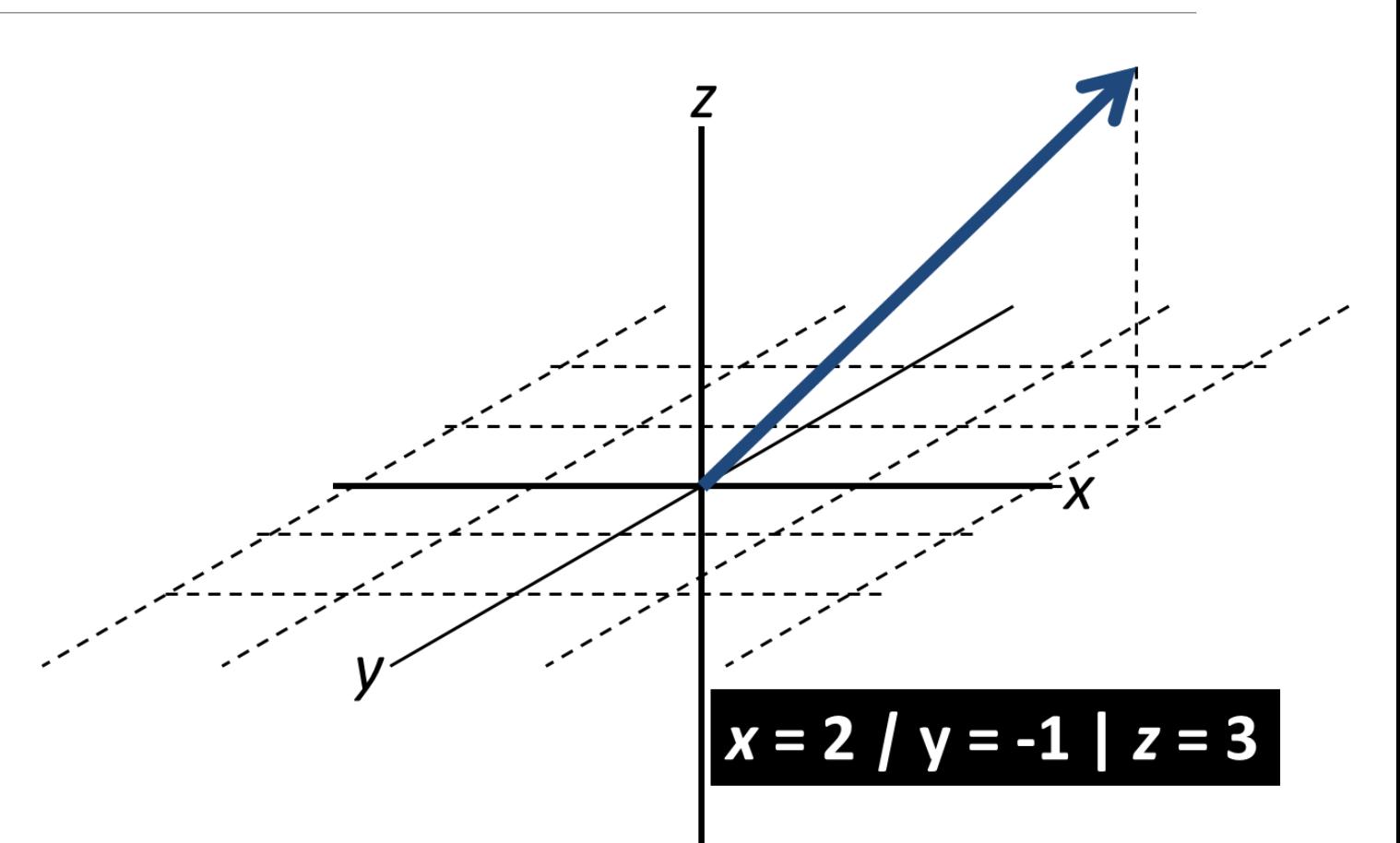

### MAAK NU OPGAVE 8 & OPGAVE 9

#### **OPDRACHT 9 3D-SCHOMMEL**

Op de foto hiernaast zie je een speeltoestel dat lijkt op een schommel. Het belangrijkste verschil is dat deze 3D-schommel niet alleen van voor naar achteren kan bewegen, maar ook van links naar rechts. (Daarbij gaat hij uiteraard ook omhoog.) In het model van opdracht 8 ging de schommel van links naar rechts. Dit noemen we de x-richting. Van achteren naar voren noemen we nu de y-richting. Naar boven blijft de z-richting.

Bij opdracht 8 hebben we aangetoond dat een slinger voldoet aan de wet van Hooke. We kunnen de beweging van deze schommel dus eenvoudiger modelleren met behulp van  $F = -C \cdot u$ .

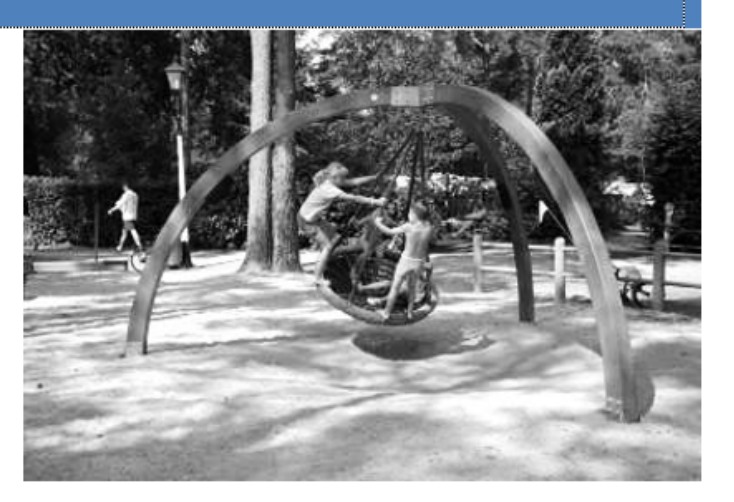

#### Surf naar **[tanis.education/WS2016](http://tanis.education/WS2016)**

## Nog meer krachten: rotatie

**. M**

De eerste wet van Newton zegt dat een voorwerp een eenparige beweging uitoefent als er geen netto kracht op werkt. Dat betekent:

#### **Rechtlijnig & constante snelheid**

Bij een cirkelbeweging moet er dus sprake zijn van een kracht om het voorwerp te laten afbuigen. Deze kracht wijst naar het middelpunt en heet de middelpuntzoekende kracht:

$$
F_{\rm mpz} = \frac{m \cdot v^2}{r}
$$

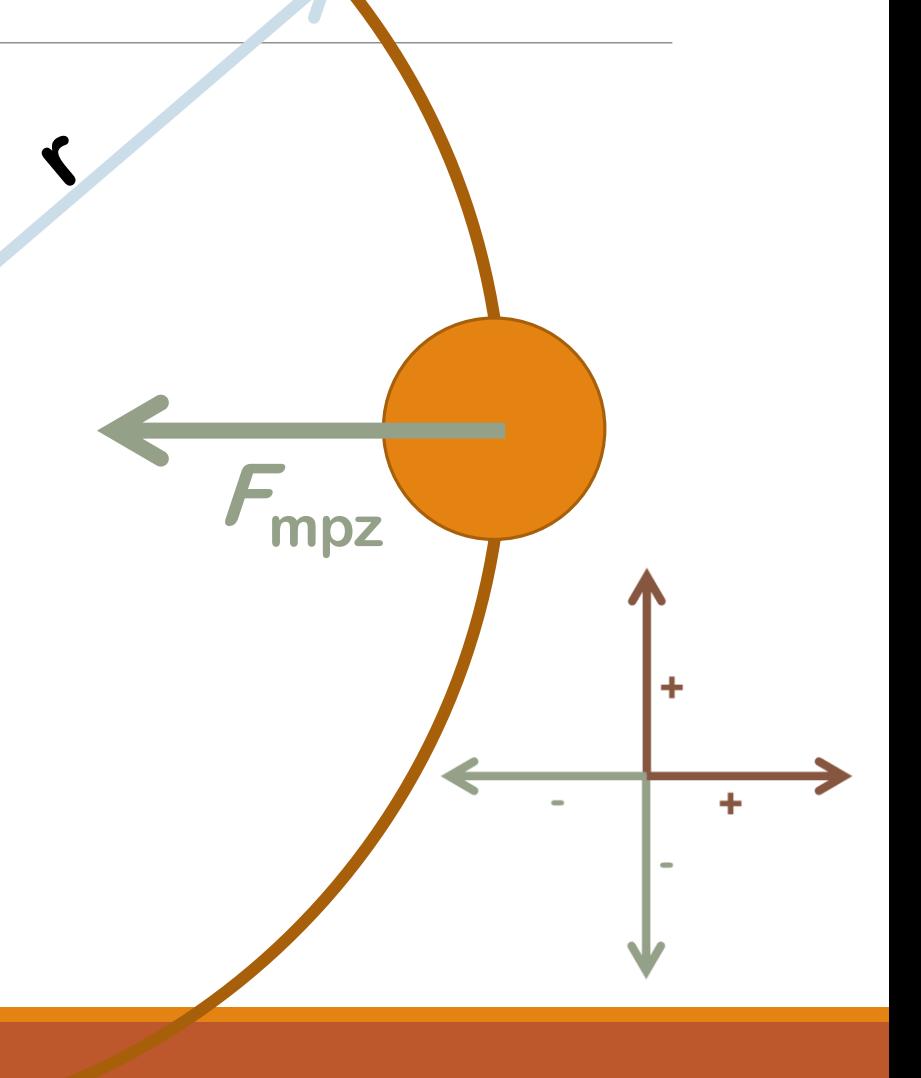

## Cirkelbewegingen

De middelpuntzoekende kracht is altijd het gevolg van een andere kracht (of een combinatie van krachten). Bij de schommel van opdracht 9 was dit een combinatie van spankracht en zwaartekracht.

Een cirkel krijg je alleen wanneer de combinatie tussen kracht, afstand tot het middelpunt en snelheid precies klopt, volgens:

$$
F_{\rm mpz} = \frac{m \cdot v^2}{r}
$$

Is dit niet het geval, dan kan je bijvoorbeeld een ellips krijgen.

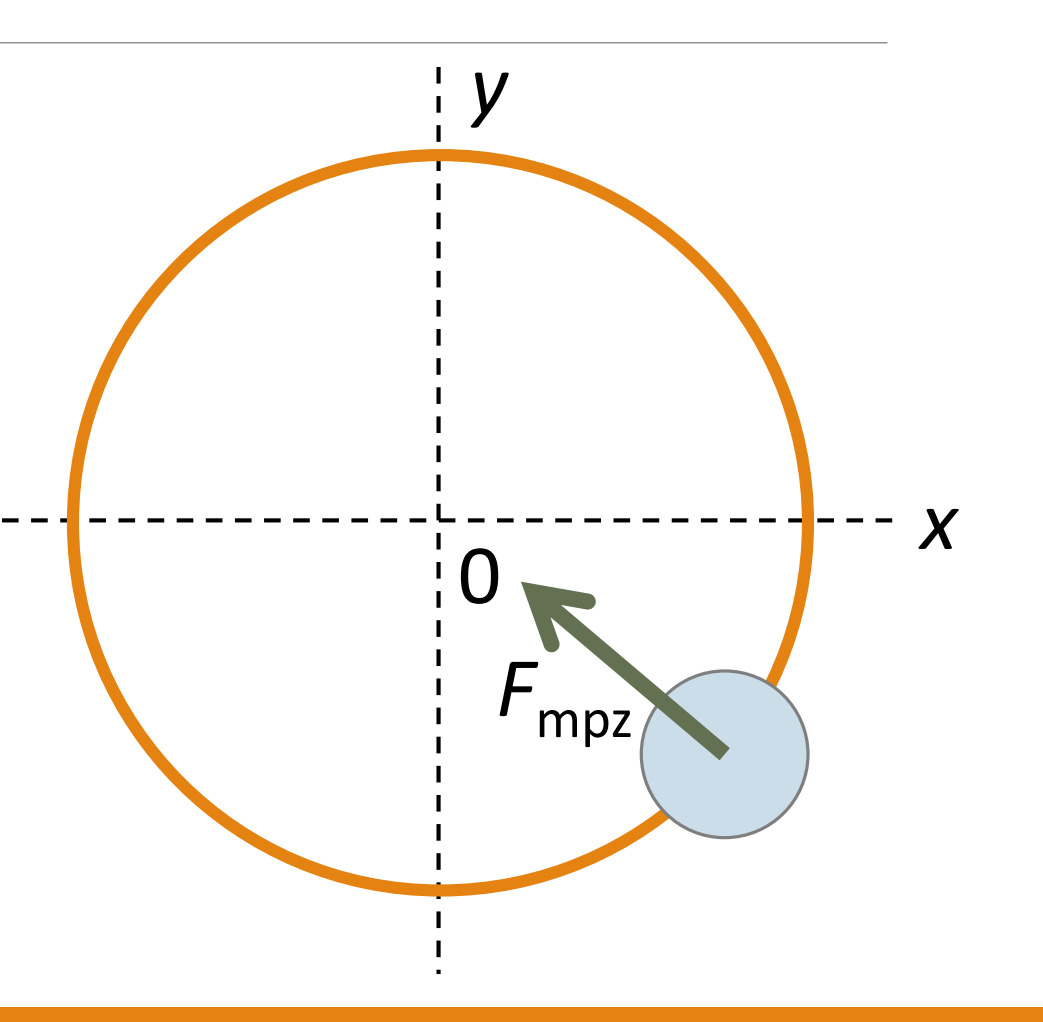

#### **MAAK NU OPGAVE 10**

### Gravitatie

Newton heeft ontdekt dat alle *lichamen* – alle voorwerpen met massa – een aantrekkingskracht op elkaar uitoefenen:

$$
F_{g} = G \cdot \frac{m_1 \cdot m_2}{r^2}
$$

Met *G* = 6,6726∙10-11 N∙m<sup>2</sup> ∙kg-2

De draaiing van de aarde rond de zon kan hiermee worden verklaard. Deze beweging is bij benadering een cirkel, maar dat hoeft niet altijd!

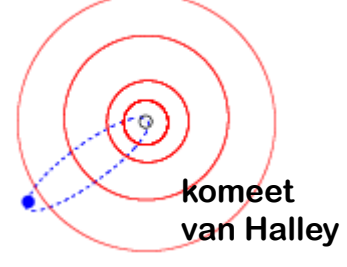

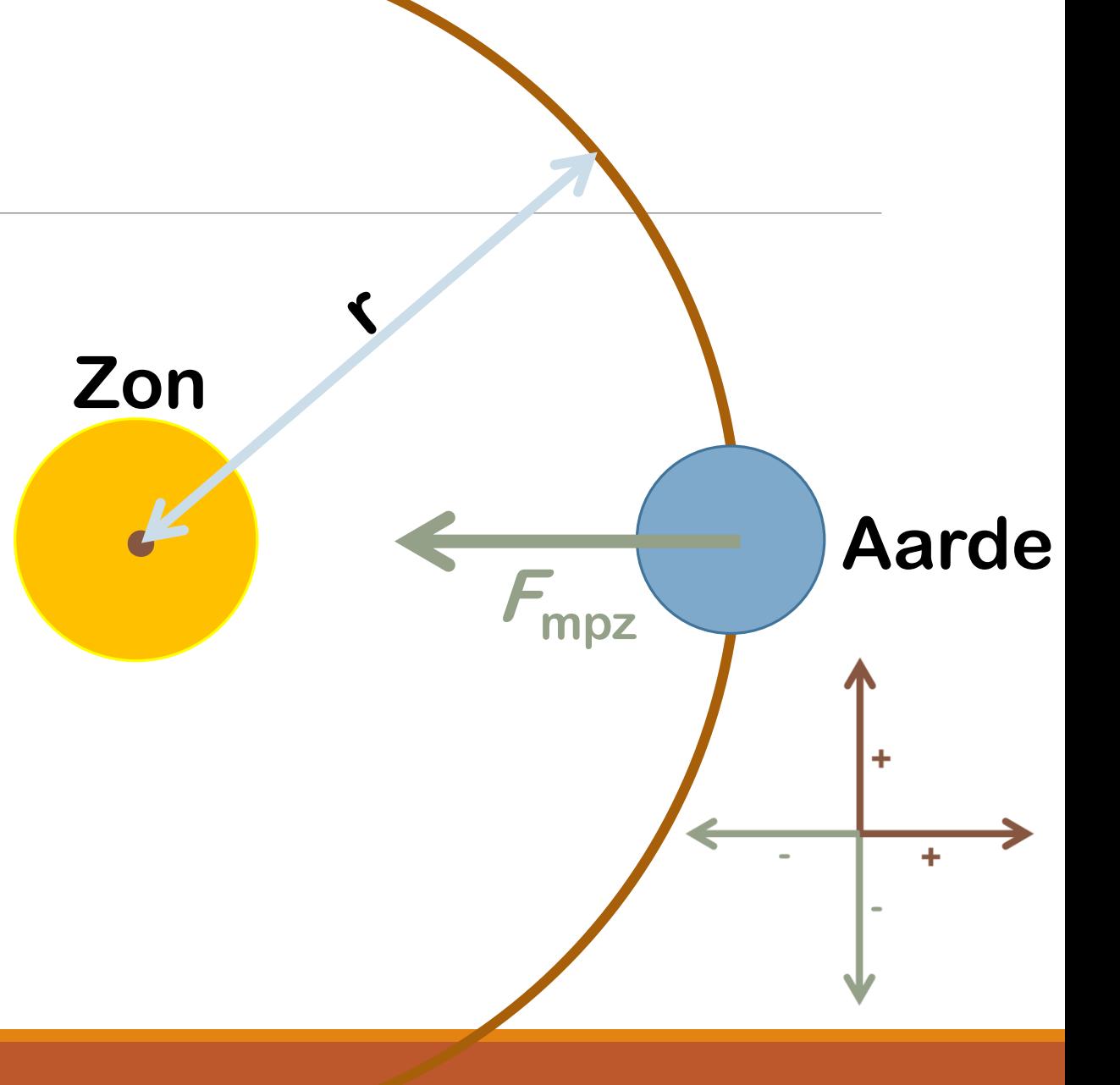

#### **MAAK NU OPGAVE 11**

## Lesmateriaal VWO-5

EINDOPDRACHT (NIET VOOR EEN CIJFER)

THEORETISCHE TOETS

#### Wennen aan Coach De volgorde van modelregels maakt uit Streng zijn als het gaat om plus en min <= Aan de grafiek zien wat er (dat het) fout is

WAT VINDEN ZE MOEILIJK?

## Lesmateriaal VWO-6

HERHALEN EN ZELF OEFENEN

SE MET DAARIN EEN PAAR MODELVRAGEN

#### Word-document en start-bestanden

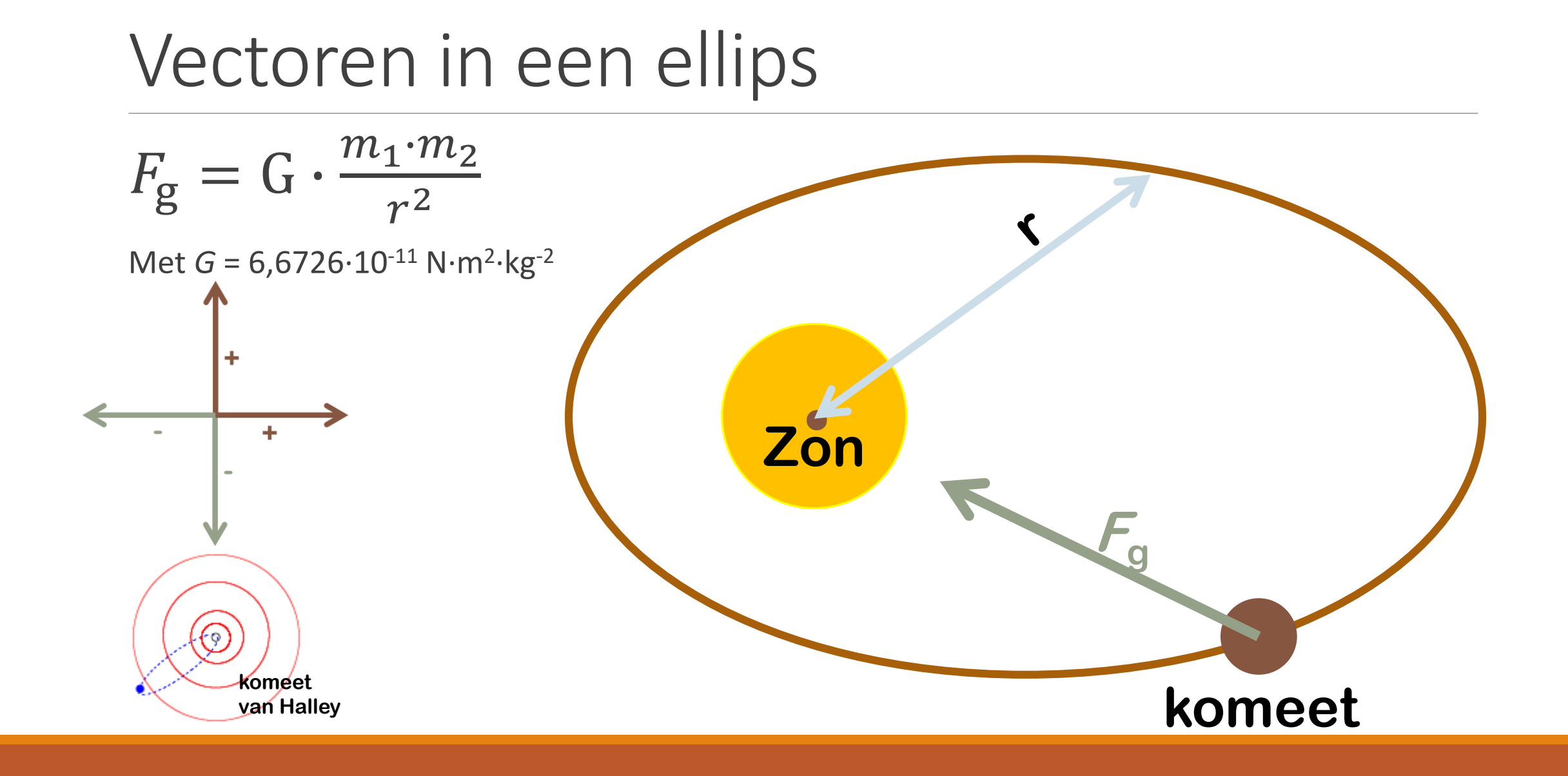

#### Een ellips: componenten x & y

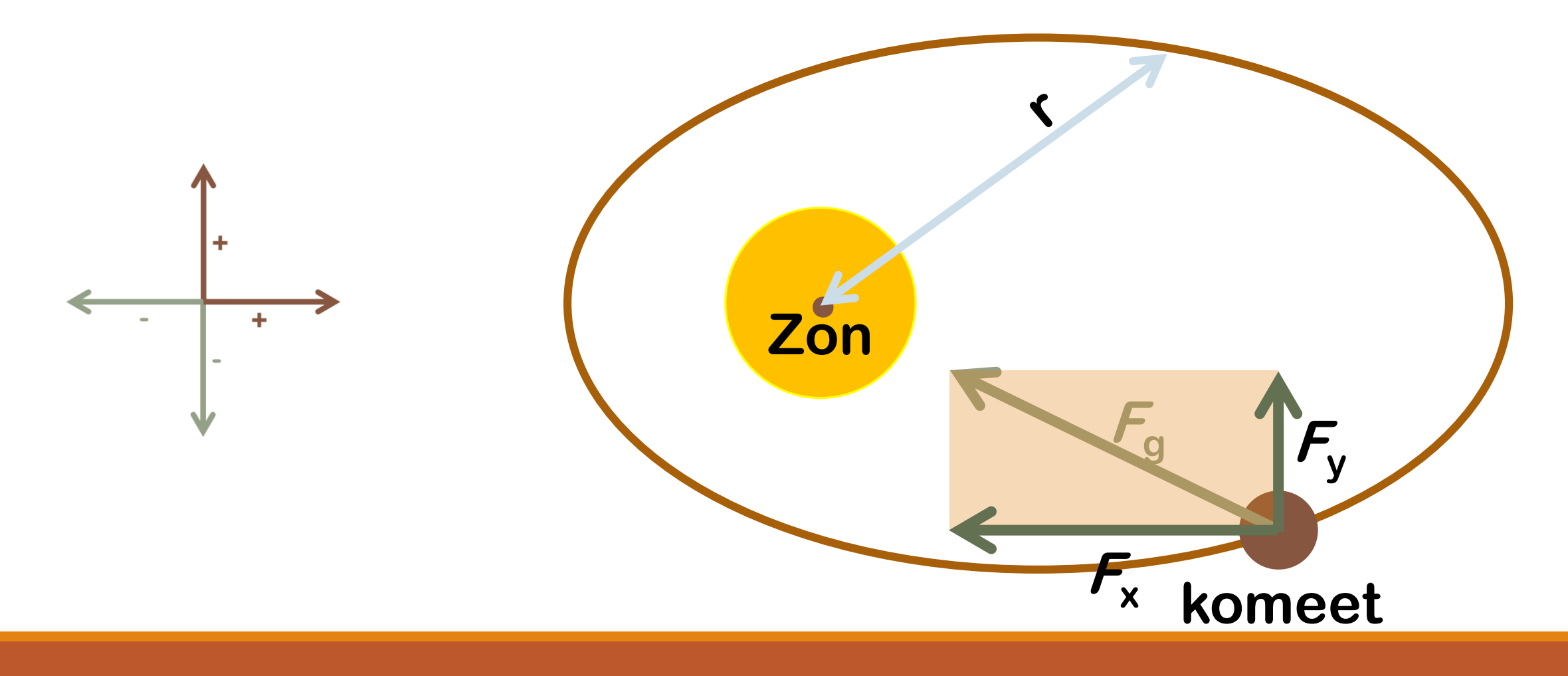

#### Baanversnelling in een ellips

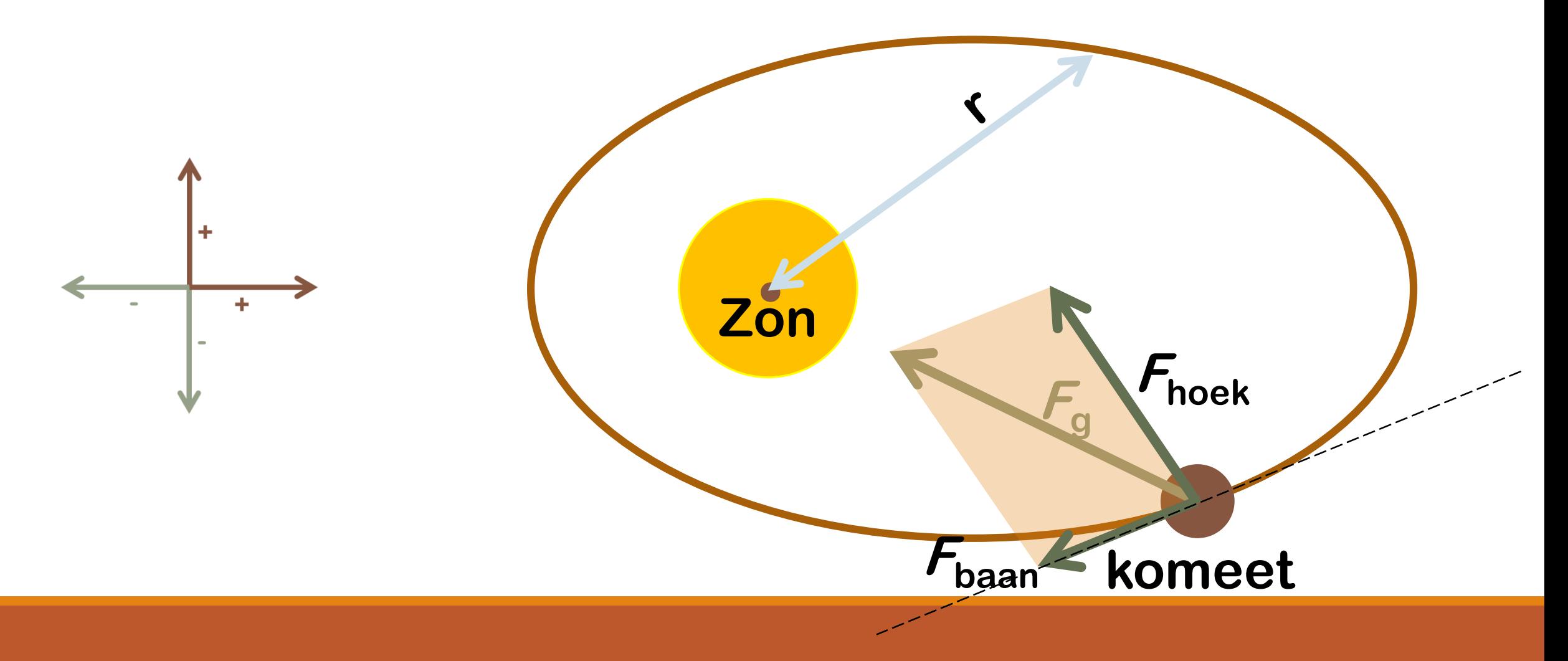

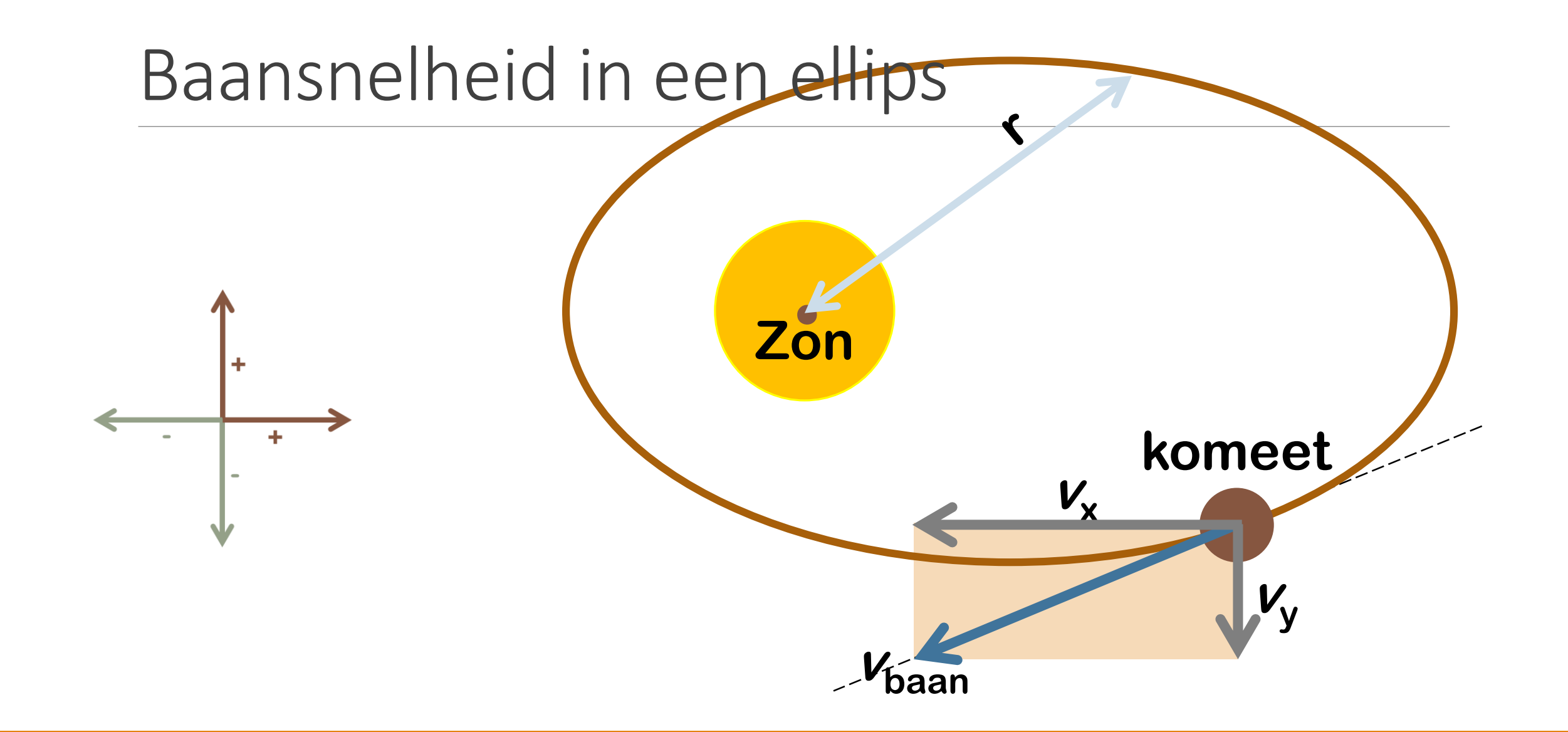

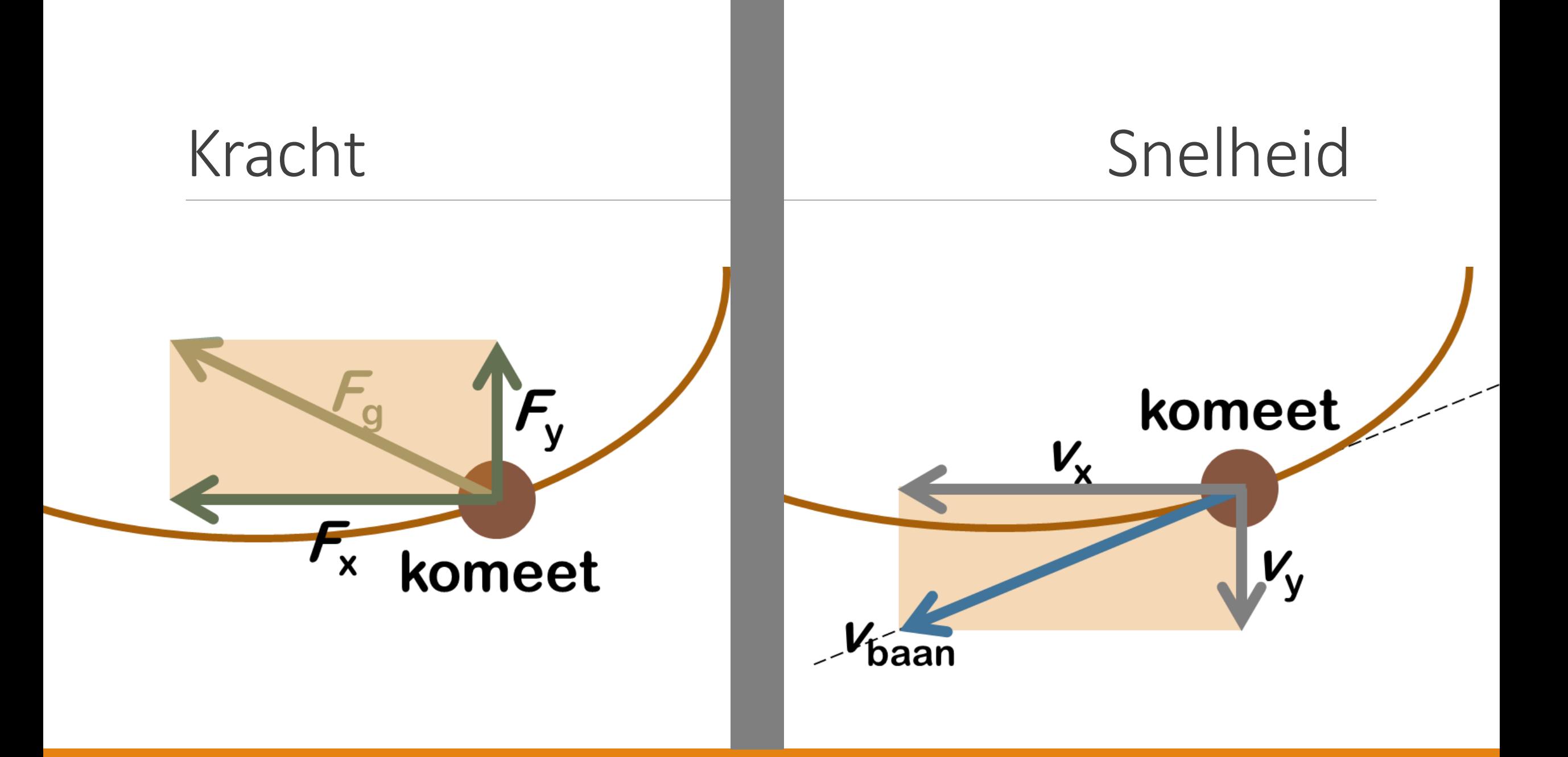

#### Bestand Uitvoeren Beeld Opties Help

#### 0 2 3 4 5 6 7 8 9 9 9 9 1 <mark>0 1 6</mark> 7 8 9 10 1 <sup>0</sup> 1 6 1 8 4 <sup>0</sup> 1 *0 1 1 8 4 0 1 1 0 1 1 0 1 1 0 1 1 0 1 1 0 1 1 0 1 1 0 1 1 0 1 1 0 1 1 0 1 1 0 1 1 0 1 1 0 1 1 0 1 1 0 1 1 0 1 1 0 1 1 0 1 1 0 1 1 0 1 1 0 1 1 0 1 1 0 1 1 0*

Diagram 1

 $\sqrt{2}$   $\sqrt{3}$  Diagram 2

 $\mathbb{R}\vee\Box\boxtimes$ 

 $\mathbb{R}\vee \Box \boxtimes$ 

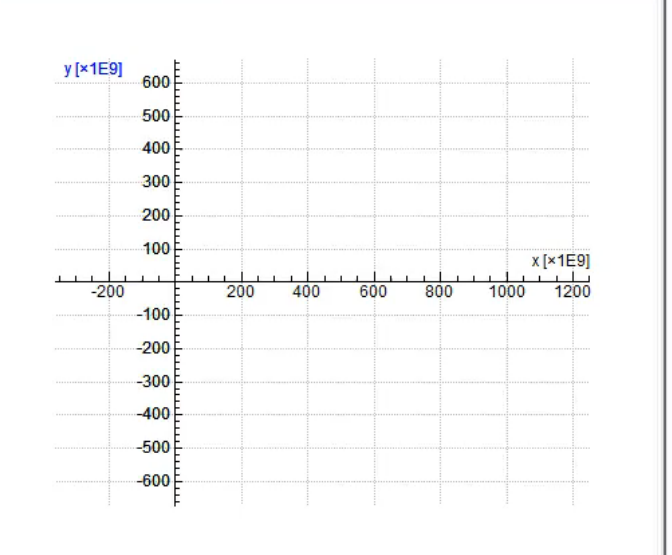

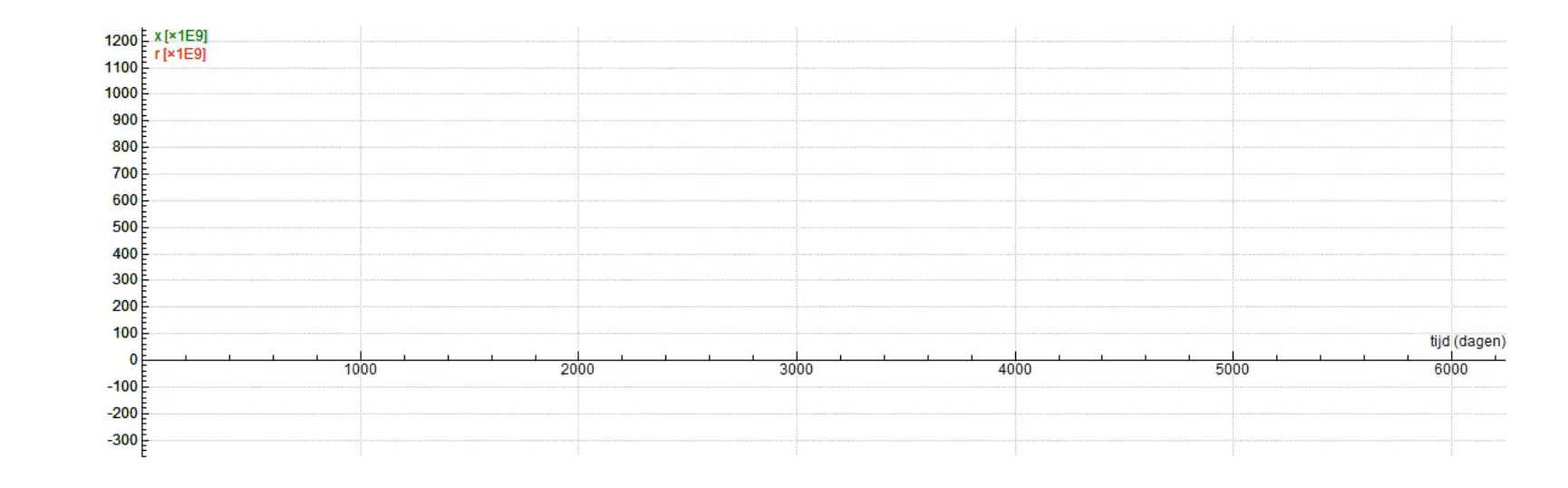

 $-\text{Leeg}-$ 

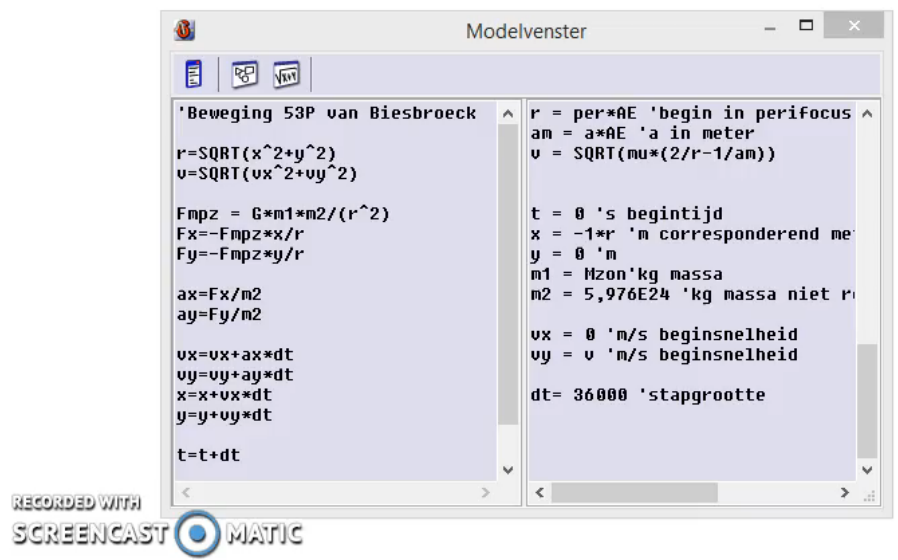

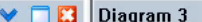

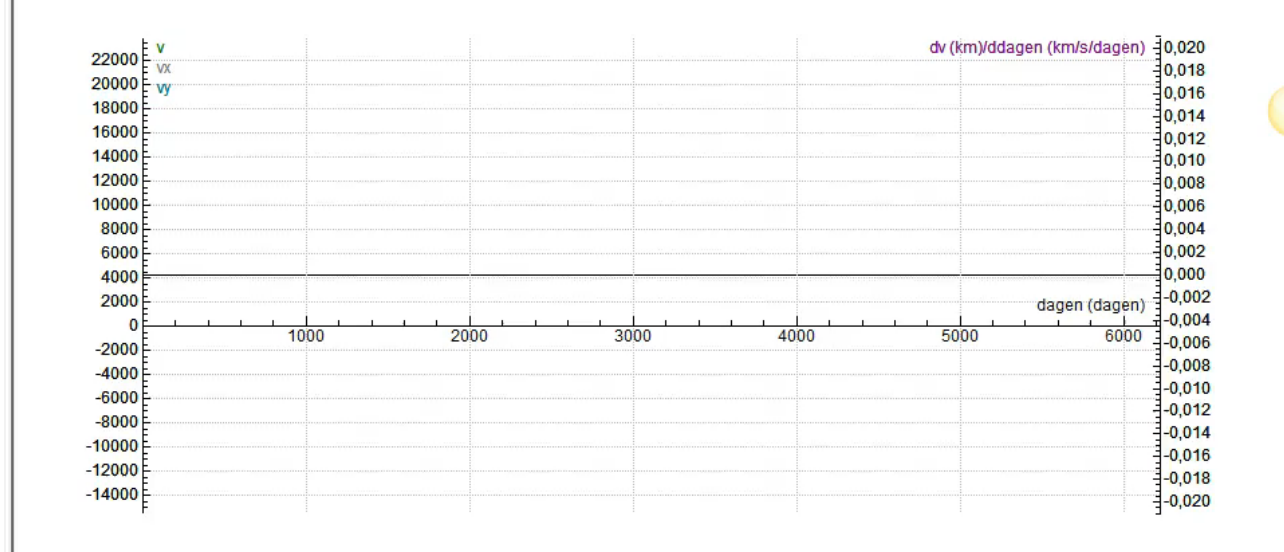

 $\mathbb{R}$   $\vee$   $\Box$ 

 $\mathbb{R}\vee\Box$ 

#### Bestand Uitvoeren Beeld Opties Help

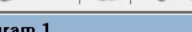

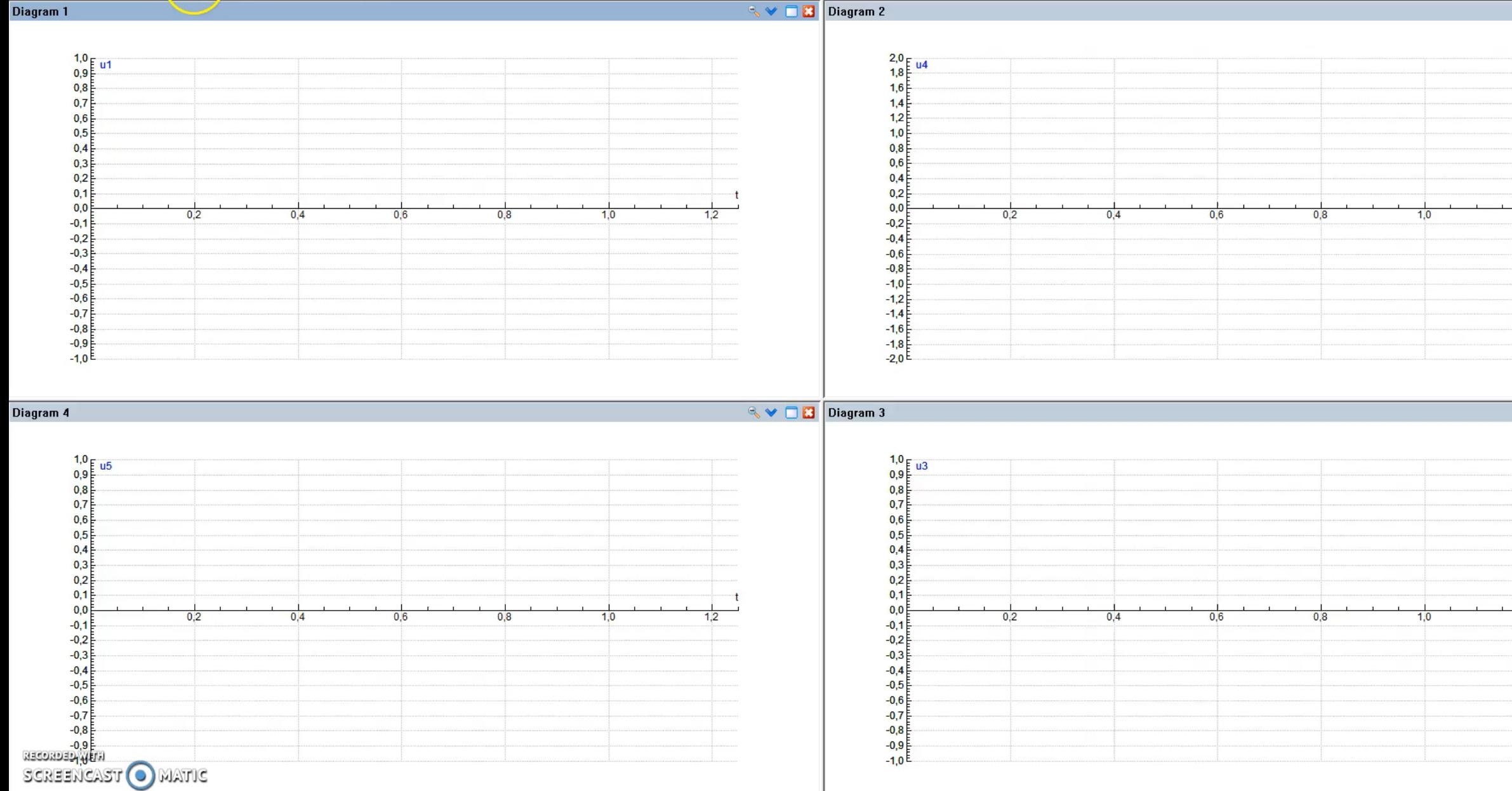

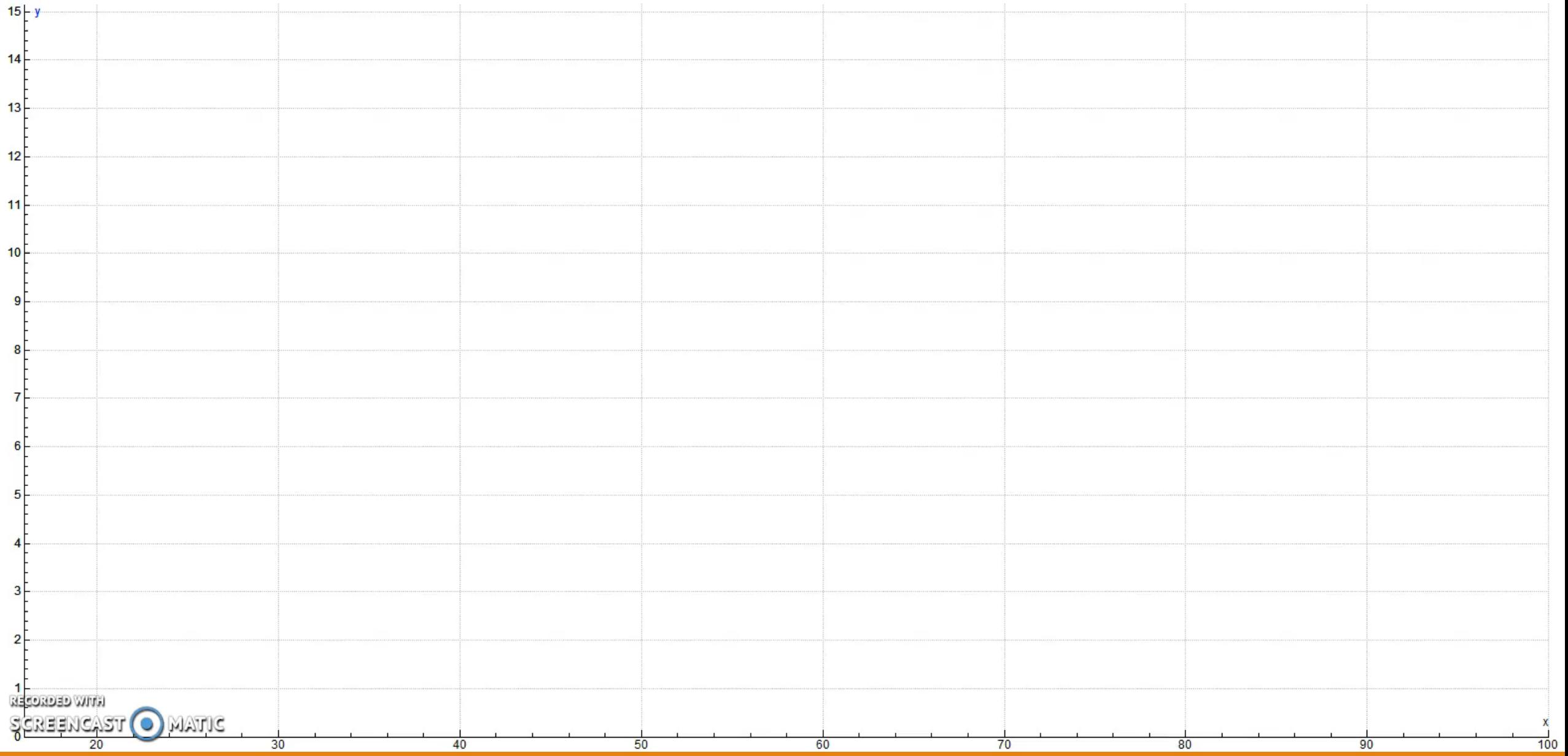

#### Sterren springen op zaterdag

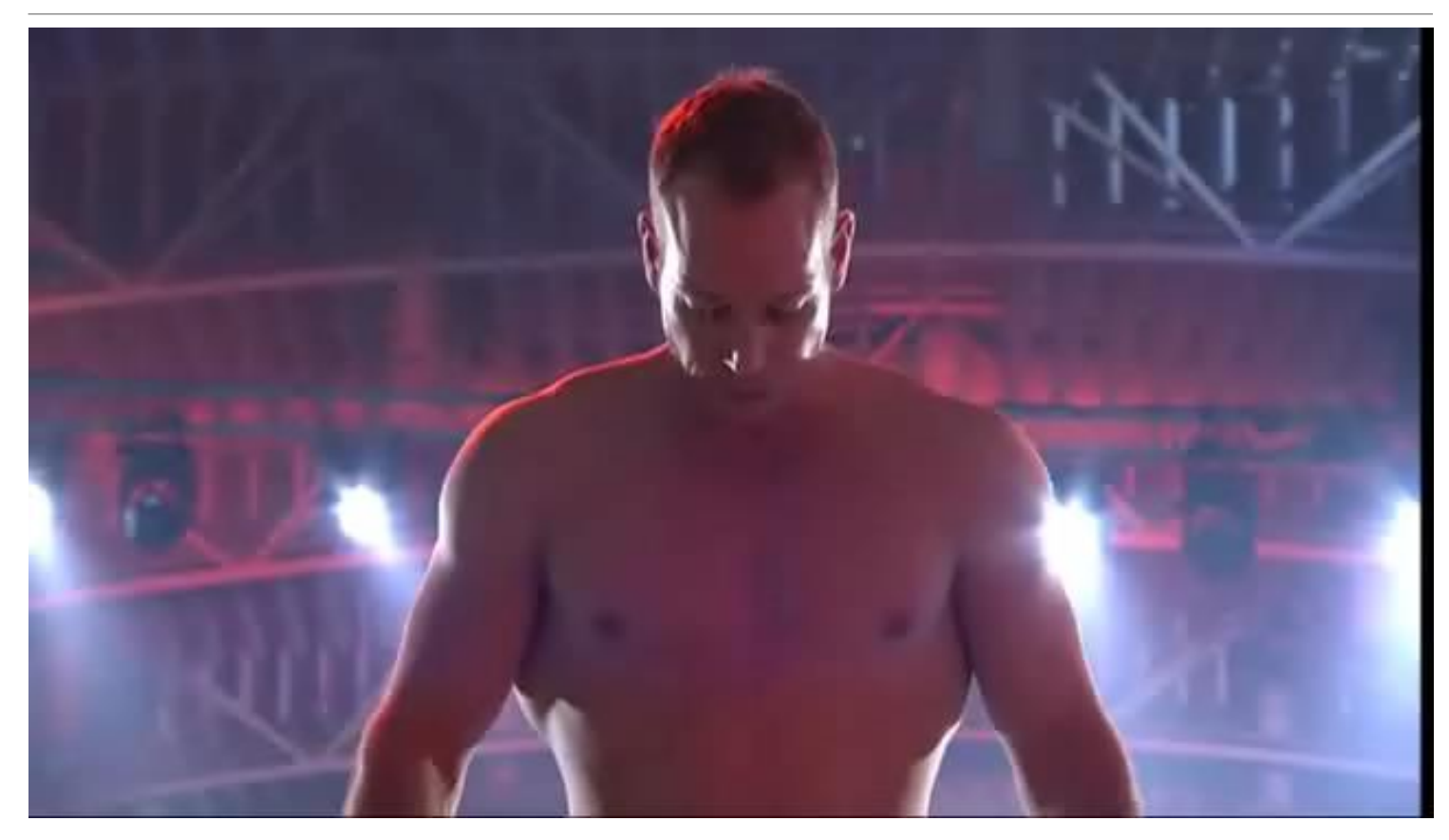

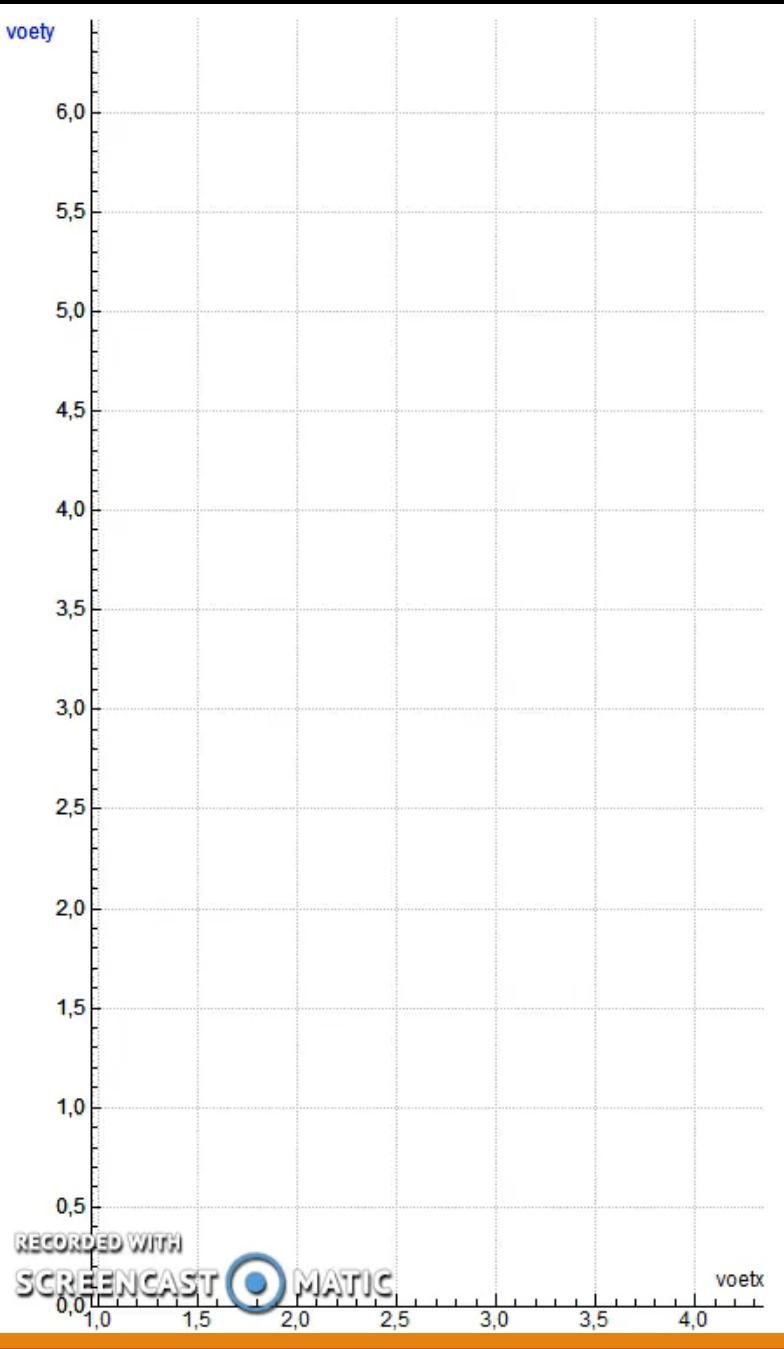

### De sprong van een vlo (in Coach)

Andere domeinen (DUBBEL) RADIOACTIEF VERVAL (OOK IN PULSAR) OPWARMEN OF AFKOELEN (WARMTESTROOM HAVO-5-STOF) COMBINEREN MET UITSTRALEN VAN WARMTE MET STEFAN-BOLTZMANN MODULATIE ONDERLINGE INTERACTIE VAN LADINGEN

VERSNELLEN IN EEN ELEKTRISCH VELD

SPECIALE RELATIVITEIT INBOUWEN VOOR HOGE SNELHEDEN

### Ter afsluiting VRAGEN?

MAILINGLIST?

LESMATERIAAL ONTVANGEN?

## Dank voor uw aandacht

VNR@CSG.NL